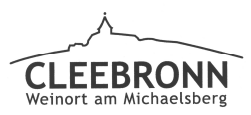

## Gemeinde Cleebronn

## öffentlich

Sachbearbeiter: Pascal Hirsch Aktenzeichen: 632.6

Datum: 16.01.2020 TOP: 15

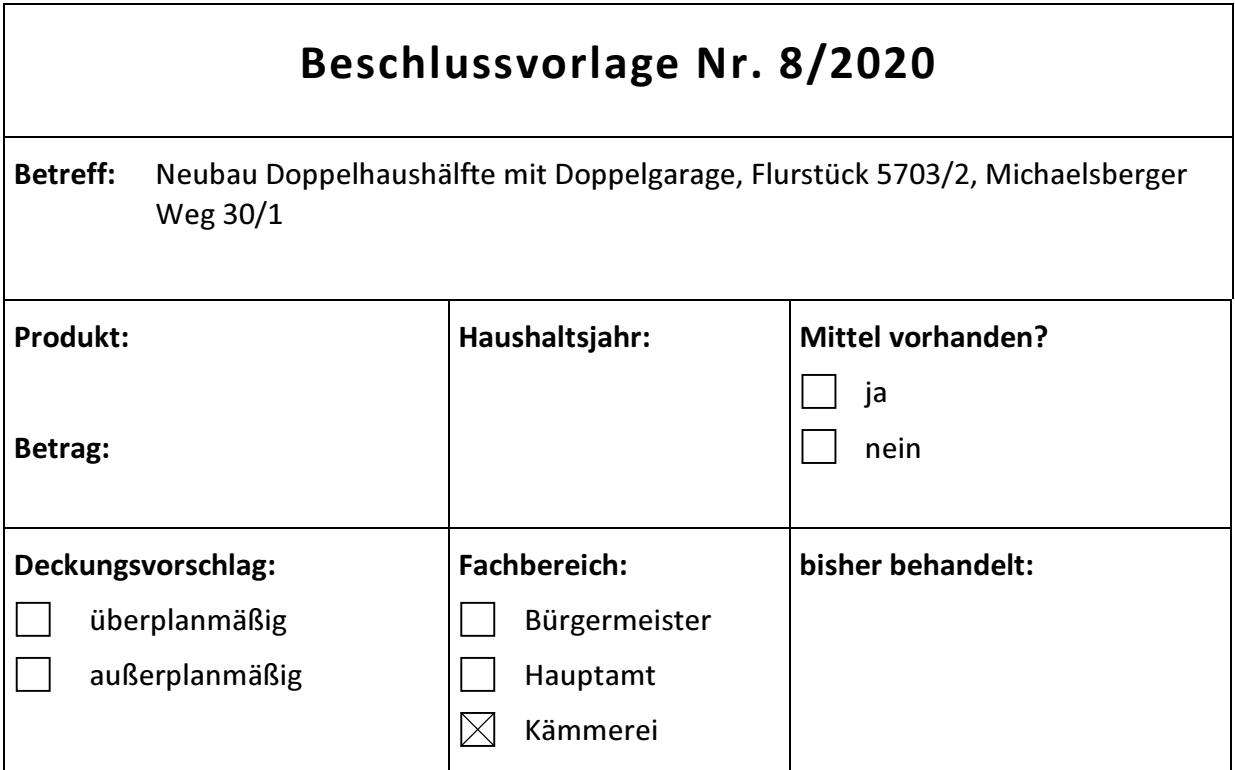

## Sachverhalt:

Die Bauherren planen auf dem ehemaligen "Buck-Areal" im Michaelsberger Weg den Neubau einer Doppelhaushälfte mit Doppelgarage. Das Vorhaben liegt im Bereich des Bebauungsplans "Unter dem Schloss".

Nach § 36 BauGB ist eine Befreiung der maximalen Firsthöhe notwendig. Die geplante Firsthöhe liegt für das Wohnhaus liegt bei 271,95 müNN und überschreitet die festgesetzte Höhe laut Bebauungsplan um 0,95 m.

Von den Bauherren wird diese Überschreitung mit der vorhandenen Topografie des zusammenhängenden zu bebauenden Grundstücks erklärt. Diese steigt in diesem Grundstücksbereich das Gelände sowohl in der Längsneigung als auch in der Querneigung an. Die bereits hergestellte Erschließungsstraße wurde diesen Neigungsverhältnissen angepasst. Durch die Teilung des Gesamtgrundstücks in einzelne Parzellen liegt nun das betroffene Grundstück und das zu planende Doppelhaus am Scheitelpunkt des Höhenverlaufs / Straßenverlaufs und damit an der höchsten und somit ungünstigsten Stelle. Bei der Planung wurden diesen Randbedingungen insofern Rechnung getragen, dass die Eingangshöhe EG zu den beiden Haushälften teilweise eine von der Straße abfallende Neigung erhält. An der ungünstigsten Stelle ergibt sich eine Differenz von ca. 80 cm. Gemäß der Ansicht Straßenabwicklung des Gesamtgrundstücks nehmen die geplanten Gebäude den vorhandenen Höhenverlauf auf

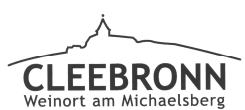

## Gemeinde Cleebronn

und fügen sich trotz der Überschreitung von der festgesetzten Firsthöhe von 0,95 m in das Gesamtbild des Baugebietes ein.

Aufgrund der anspruchsvollen Topographie des Grundstückes, empfiehlt die Verwaltung der Überschreitung der Firsthöhe um 0,95 m zuzustimmen. Die Entscheidung sollte mit der Entscheidung von Tagesordnungspunktes 16 übereinstimmen.

Beschlussvorschlag: Der Überschreitung der Firsthöhe um 0,95 m wird zugestimmt.

**Pascal HIrsch**